# **TableCell.GetPadding(TableCell.Location)**

# **Description**

Returns an int that represents this table cell margin at a particular location in twips. One twip = (1/20 pt) or (1/1440 in)

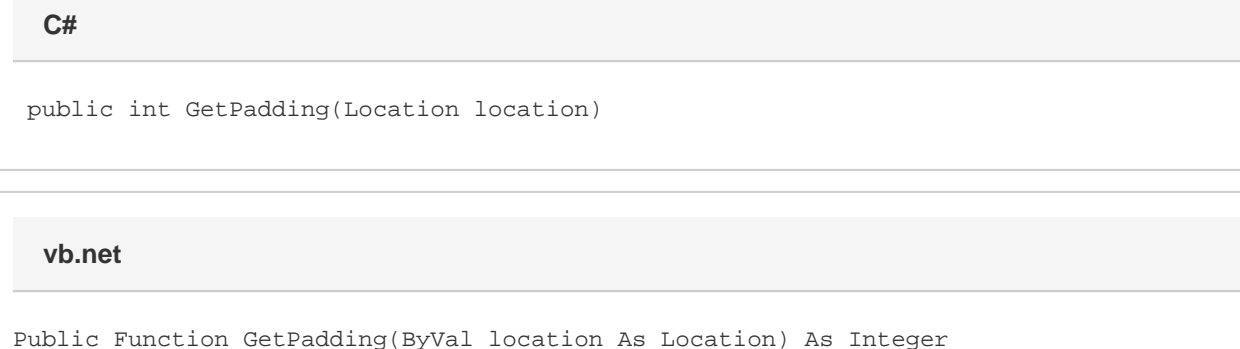

## **Parameters**

#### **location**

A [TableCell.Location](https://wiki.softartisans.com/display/WW8/TableCell.Location) object that represents ths location of the margin.

### **Returns**

An int that represents this table cell margin at a particular location in twips.

## **Remarks**

Allowed locations are Top, Left, Bottom, and Right, which refer to the default margins for those sides of a table cell.

By default, Top and Bottom are set to 0", and Left and Right are set to 0.08".

Word equivalent: Table menu > Table Properties... > Cell tab > Options... button > Cell margins section

## **Examples**

#### **C#**

 //--- Return Padding for Left margin int padding = cell.GetPadding(TableCell.Location.Left); **vb.net**

 '--- Return Padding for Left margin Dim padding As Integer = cell.GetPadding(TableCell.Location.Left)